## Package 'dcov'

June 25, 2020

Type Package

Title A Fast Implementation of Distance Covariance

Version 0.1.1

Author Hang Weiqiang <e0010758@u.nus.edu>

Maintainer Hang Weiqiang <e0010758@u.nus.edu>

Description Efficient methods for computing distance covariance and relevant statis-

tics. See Székely et al.(2007) <doi:10.1214/009053607000000505>; Székely and Rizzo (2013) <doi:10.1016/j.jmva.2013.0 AOS1255>; Huo and Székely (2016) <doi:10.1080/00401706.2015.1054435>.

License GPL-2

Encoding UTF-8

LazyData true

Imports Rcpp

LinkingTo Rcpp, RcppArmadillo

RoxygenNote 6.1.1

NeedsCompilation yes

Repository CRAN

Date/Publication 2020-06-25 21:30:02 UTC

## R topics documented:

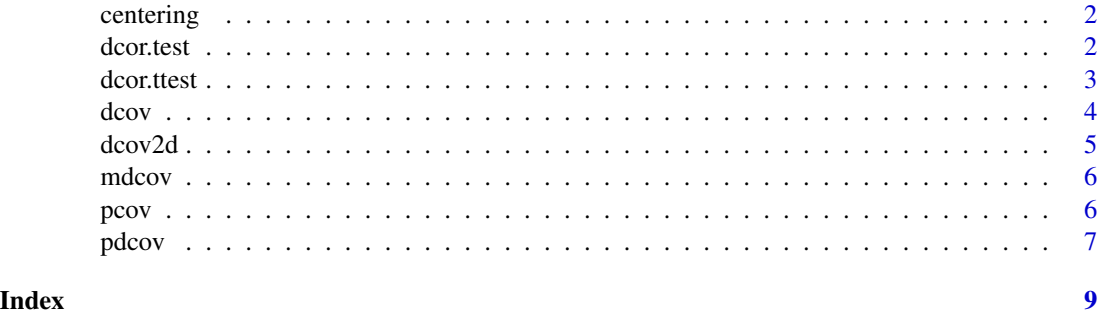

<span id="page-1-0"></span>

## Description

Centering method This method implements the double centering and U-centering during computing distance covariance.

#### Usage

```
centering(D, type = c("V", "U"))
```
centering\_from\_data(x, type =  $c("V", "U")$ )

## Arguments

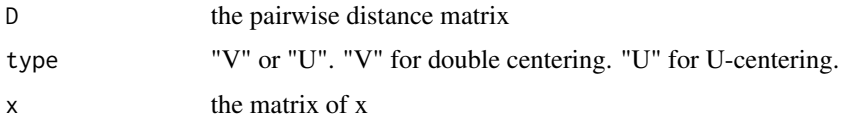

#### Examples

 $x = matrix(rnorm(200), 100, 2)$  $D = as_matrix(dist(x))$  $A = centering(D,'U')$  $A = centering_from_data(x)$ 

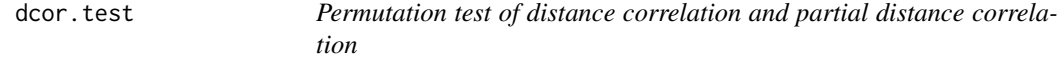

## Description

Simple independence test based on data permutation using distance correlation and partial distance correlation.

## Usage

dcor.test(x, y, R = 500, type =  $c("V", "U")$ ) pdcor.test(x, y, z, R = 500, type =  $c("U", "V")$ )

#### <span id="page-2-0"></span>dcor.ttest 3

## Arguments

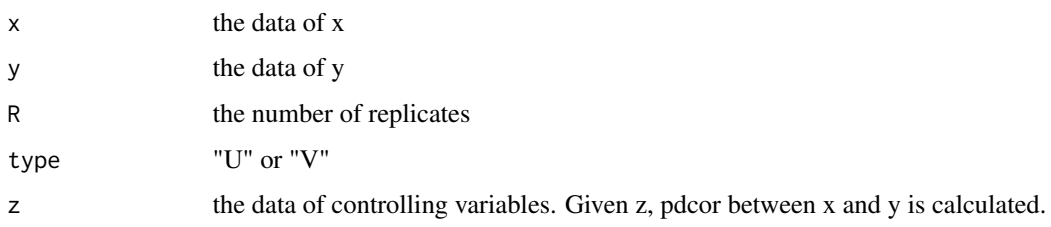

## Examples

```
n = 200
z = rnorm(n)x = \text{norm}(n) * zy = \text{norm}(n) * zres1 = docor.test(x,y,R=500)res2 = pdcor.test(x,y,z,R=500)
```
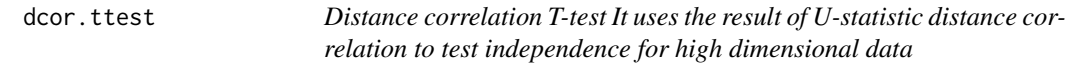

## Description

Distance correlation T-test It uses the result of U-statistic distance correlation to test independence for high dimensional data

## Usage

dcor.ttest(x, y)

## Arguments

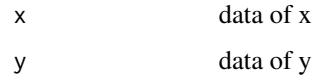

## Examples

```
n = 200
x = rnorm(n)y = rnorm(n)res = door.ttest(x,y)
```
## Description

This method implements the method to compute the value of distance covariance proposed by Székely et al.(2007) and Székely and Rizzo(2013) by Armadillo library. For distance covariance between two one dimensional variables, the fast algorithm proposed by Huo and  $Székey(2016)$  is used.

#### Usage

dcov(x, y, type =  $c("V", "U")$ )  $dcor(x, y, type = c("V", "U"))$ 

#### Arguments

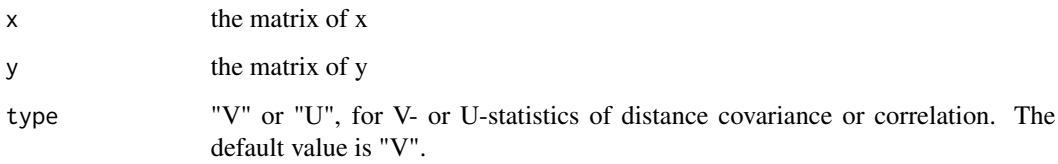

## Note

Note that the result of dcov(x,y,"V") and dcor(x,y,"V") is same with the result of energy::dcov(x,y)^2 and energy::dcor(x,y)^2. The result of dcov(x,y,'U') and dcor(x,y,'U') is same with the result of energy:: $dcovU(x, y)$  and energy:: $bcdocor(x, y)$ .

#### References

Székely, G. J., Rizzo, M. L., & Bakirov, N. K. (2007). Measuring and testing dependence by correlation of distances. The annals of statistics, 35(6), 2769-2794.

Székely, G. J., & Rizzo, M. L. (2013). The distance correlation t-test of independence in high dimension. Journal of Multivariate Analysis, 117, 193-213.

Huo, X., & Székely, G. J. (2016). Fast computing for distance covariance. Technometrics, 58(4), 435-447.

## See Also

dcov2d

<span id="page-3-0"></span>

#### <span id="page-4-0"></span> $\frac{d}{d}$  5

#### Examples

```
x = matrix(rnorm(200), 100, 2)y = matrix(rnorm(200),100,2)
dcov(x,y)
dcor(x,y)
```
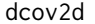

Fast distance covariance for two bivariate variables

## Description

This method implements the fast algorithm proposed by Huo and Székely. The result of dcov2d and dcor2d is same with the result of energy::dcov2d and energy::dcor2d

#### Usage

dcov2d(x, y, type =  $c("V", "U")$ ) dcor2d(x, y, type =  $c("V", "U")$ )

## Arguments

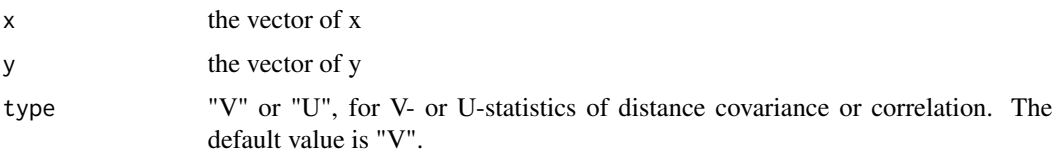

## References

Székely, G. J., Rizzo, M. L., & Bakirov, N. K. (2007). Measuring and testing dependence by correlation of distances. The annals of statistics, 35(6), 2769-2794.

Székely, G. J., & Rizzo, M. L. (2013). The distance correlation t-test of independence in high dimension. Journal of Multivariate Analysis, 117, 193-213.

Huo, X., & Székely, G. J. (2016). Fast computing for distance covariance. Technometrics, 58(4), 435-447.

## Examples

```
x = rnorm(200)y = rnorm(200)dcov2d(x,y)
dcor2d(x,y)
```
<span id="page-5-0"></span>

#### Description

Marginal distance covariance This function implements the method of calculating distance covariance between y and each column in x

#### Usage

mdcov(y, x, type =  $c("V", "U")$ ) mdcor(y, x, type =  $c("V", "U")$ )

## Arguments

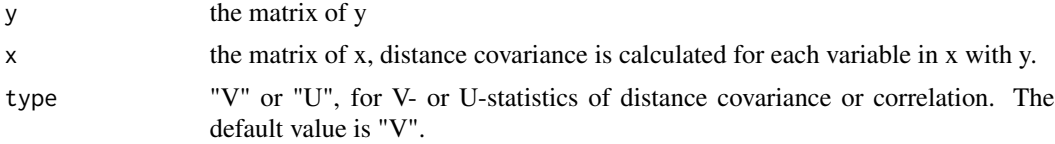

#### Examples

```
n = 200; p = 10y = matrix(rnorm(n*2), n, 2)x = matrix(rnorm(n*p),n,p)res1 = mdcov(y, x)res2 = numeric(p)for(j in 1:p){res2[j] = dcov::dcov(y,x[,j])}
# res1 is same with res2
res1 - res2
res3 = mdcor(y, x)res4 = numeric(p)for(j in 1:p){res4[j] = dcov::dcor(y,x[,j])}
# res3 is same with res4
res3-res4
```
pcov *Projection covariance between two random vectors This function implements the projection correlation in* Zhu et al.(2017)

#### Description

Projection covariance between two random vectors This function implements the projection correlation in Zhu et al.(2017)

#### <span id="page-6-0"></span>pdcov 7 and 2008 and 2008 and 2008 and 2008 and 2008 and 2008 and 2008 and 2008 and 2008 and 2008 and 2008 and

## Usage

pcov(x, y)

## Arguments

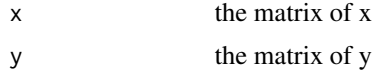

## References

Zhu, L., Xu, K., Li, R., & Zhong, W. (2017). Projection correlation between two random vectors. Biometrika, 104(4), 829-843.

#### Examples

 $x = matrix(rnorm(200), 100, 2)$ y = matrix(rnorm(200),100,2) pcov(x,y)

pdcov *Partial distance covariance*

## Description

This method implements the method to compute the value of partial distance covariance proposed by Székely and Rizzo, 2014.

#### Usage

 $pdcov(x, y, z, type = c("U", "V"))$ 

pdcor(x, y, z, type =  $c("U", "V")$ )

## Arguments

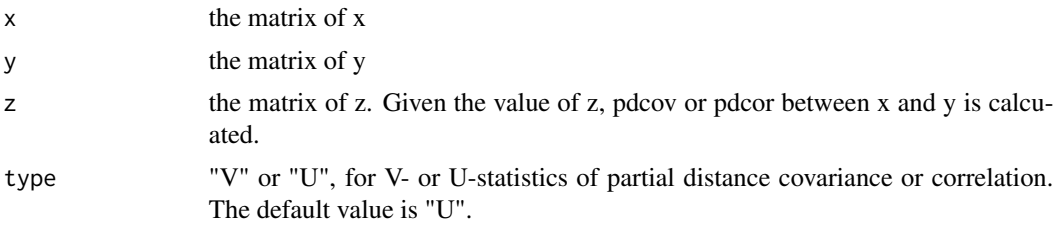

#### References

Székely, G. J., & Rizzo, M. L. (2014). Partial distance correlation with methods for dissimilarities. The Annals of Statistics, 42(6), 2382-2412.

8 pdcov and the state of the state of the state of the state of the state of the state of the state of the state of the state of the state of the state of the state of the state of the state of the state of the state of th

## Examples

z = matrix(rnorm(400),200,2)  $x = matrix(rnorm(400), 200, 2) * z$ y = matrix(rnorm(400),200,2)\*z pdcov(x,y,z) pdcor(x,y,z)

# <span id="page-8-0"></span>Index

centering, [2](#page-1-0) centering\_from\_data *(*centering*)*, [2](#page-1-0)

dcor *(*dcov*)*, [4](#page-3-0) dcor.test, [2](#page-1-0) dcor.ttest, [3](#page-2-0) dcor2d *(*dcov2d*)*, [5](#page-4-0) dcov, [4](#page-3-0) dcov2d, [5](#page-4-0)

mdcor *(*mdcov*)*, [6](#page-5-0) mdcov, [6](#page-5-0)

pcov, [6](#page-5-0) pdcor *(*pdcov*)*, [7](#page-6-0) pdcor.test *(*dcor.test*)*, [2](#page-1-0) pdcov, [7](#page-6-0)